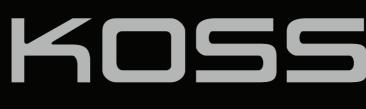

STRIVA.)

Please do not plug in or power on any of your STRIVA devices until prompted to do so.

To activate and customize your STRIVA PROs, go to: www.mykoss.com They are charged and ready for activation.

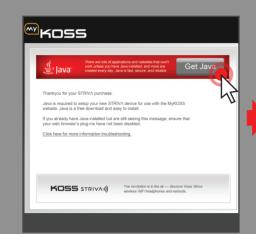

If you don't have Java, install it first

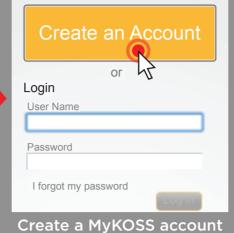

<sup>y</sup>KOSS

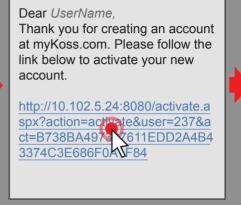

Check your email and click on the MyKOSS link

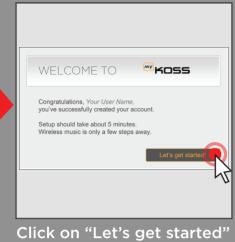

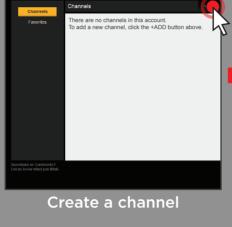

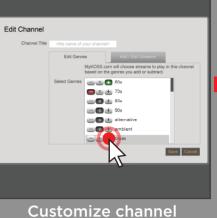

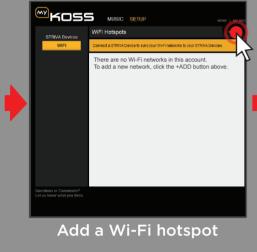

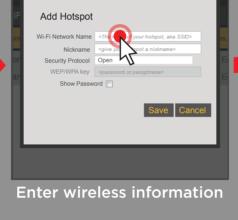

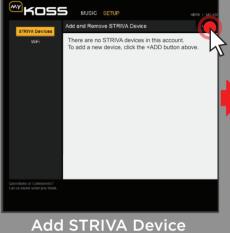

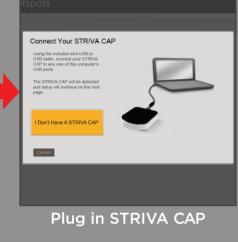

MODE

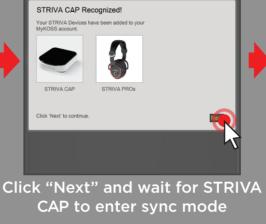

Congratulations! Your STRIVA PROs are now fully operational.

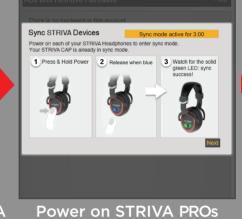

JOIN THE REVOLUTION

For troubleshooting tips and FAQs, go to: www.mykoss.com

**SWITCH STREAM** 

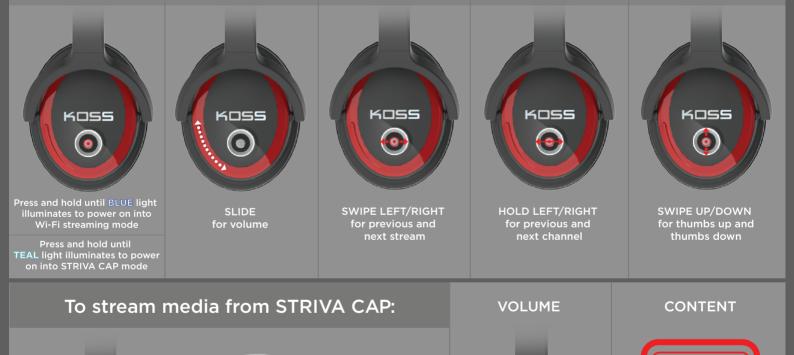

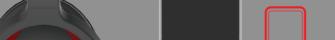

**VOLUME** 

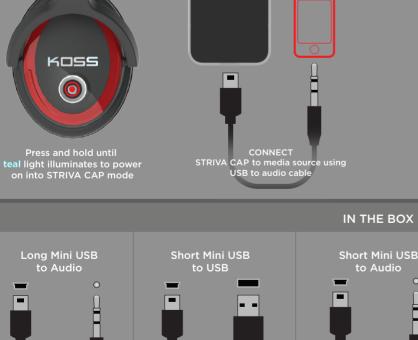

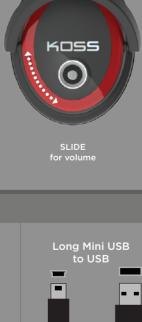

**SWITCH CHANNEL** 

CONTROL content from device POWER ADAPTER

THUMBS UP/DN

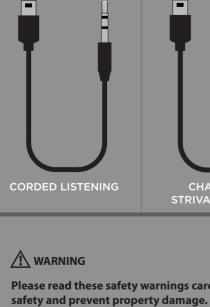

CHARGING STRIVA CAP/PRO Please read these safety warnings carefully to ensure your personal • Do not leave your STRIVA devices in close proximity to open flames or extreme sources of heat. Do not expose your STRIVA devices to liquid or extreme humidity.
Do not drop, disassemble, microwave, incinerate or paint your STRIVA devices.

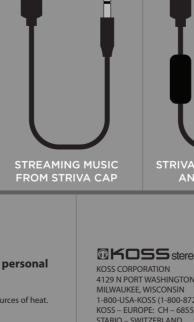

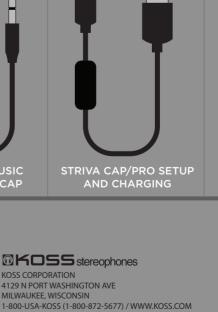

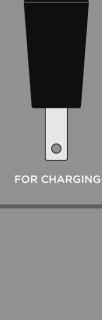

Do not drop, disassemble, microwave, incinerate or paint your STRIVA devices.
Do not expose your STRIVA devices to extreme high or low temperatures.
Clean your STRIVA devices with a clean, dry cloth.
Do not leave your STRIVA devices in direct sunlight for an extended period of time.
Do not dispose of your STRIVA devices in a fire. The battery could explode causing injury or death.
Do not attempt to clean your STRIVA devices while they are being charged.
Only charge your STRIVA devices with the components supplied with the STRIVA devices.
Do not attempt to disable the STRIVA devices, chargers or cables or force open the built-in battery.
Do not charge your STRIVA devices in damp areas or in extreme high or low temperatures.
Do not leave or store the STRIVA devices or any of their accessories near or over your automobile's airbags, because serious injury may result when an airbag deploys.

- For more technical and safety information, go to www.koss.com

airbags, because serious injury may result when an airbag deploys.

## STABIO – SWITZERLAND Product features and specifications are subject to change without notice.

Product features and specifications are subject to change.

Product may vary from images shown.

Listen at moderate volumes to avoid hearing damage.

KOSS, THE SOUND OF KOSS, KOSS and Design, and HEARING IS BELIEVING are Registered in U.S.

Patent and Trademark Office and are trademarks of the KOSS Corporation in other countries.

For patent information, see www.koss.com/patent Made in the USA of U.S. and imported components.

 $^{\odot}$  2012 KOSS. Reproduction in whole or part is prohibited. All rights reserved.

This device complies with Part 15 of the FCC Rules and with industry Canada licence-exempt RSS standard(s). Operation is subject to including interference that may cause undesired operation. Changes or modifications not expressly approved by the Koss Corporation may void the user's authority to operate the equipment. mpt RSS standard(s). Operation is subject to the following two conditions: (1) This device may not cause harmful interference, and (2) this device must accept any interference received Under Industry Canada regulations, this radio transmitter may only operate using an antenna of a type and maximum (or lesser) gain approved for the transmitter by Industry Canada. To reduce potential radio interference to other users, the antenna type and its gain should be so chosen that the equivalent isotropically radiated power (e.i.r.p.) is not more than that necessary for successful communication.

This equipment complies with FCC and IC radiation exposure limits set forth for an uncontrolled environment. This equipment is in direct contact with the body of the user under normal operating conditions. This transmitter must not be co-located or operating in conjunction with any other antenna or transmitter.

NOTE: This equipment has been tested and found to comply with the limits for a Class B digital device, pursuant to Part 15 of the FCC Rules. These limits are designed to provide reasonable protection against harmful interference in a residential installation. This equipment generates, uses and can radiate radio frequency energy and, if not installed and used in accordance with the instructions, may cause harmful interference to radio communications. However, there is no guarantee that interference will not occur in a particular installation. If this equipment does cause harmful interference to radio or television reception, which can be determined by turning the equipment off and on, the user is encouraged to try to correct the interference by one or more of the following measures:

- Received for receiving antenna.

- Increase the separation between the equipment and receiver.

- Connect the equipment into an outlet on a circuit different from that to which the receiver is connected.

- Consult the dealer or an experienced radio/TV technician for help.

Conformément à la réglementation d'Industrie Canada, le présent émetteur radio peut fonctionner avec une antenne d'un type et d'un gain maximal (ou inférieur) approuvé pour l'émetteur par Industrie Canada. Dans le but de réduire les risques de brouillage radioélectrique à l'intention des autres utilisateurs, il faut choisir le type d'antenne et son gain de sorte que la puissance isotrope rayonnée équivalente (p.i.r.e.) ne dépasse pas l'intensité nécessaire à l'établissement d'une communication satisfaisante.

Le présent appareil est conforme aux CNR d'Industrie Canada applicables aux appareils radio exempts de licence. L'exploitation est autorisée aux deux conditions suivantes : (1) l'appareil ne doit pas produire de brouillage, et (2) l'utilisateur de l'appareil doit accepter tout brouillage radioélectrique subi, même si le brouillage est susceptible d'en compromettre le fonctionnement.

PICE CE ®K□SS M/N: STRIVA PRO FCC ID:L76-PRO C€ IC:10021A-PRO